## Package 'AnalysisLin'

January 30, 2024

Type Package

Title Exploratory Data Analysis

Version 0.1.2

Description A quick and effective data exploration toolkit. It provides essential features, including a descriptive statistics table for a quick overview of your dataset, interactive distribution plots to visualize variable patterns, Principal Component Analysis for dimensionality reduction and feature analysis, missing value imputation methods, and correlation analysis.

License MIT + file LICENSE

Encoding UTF-8

RoxygenNote 7.2.3

Suggests knitr, rmarkdown

VignetteBuilder knitr

Date 2024-01-22

RANN

Imports Hmisc, ggplot2, plotly, stats, caret, htmltools, DT, magrittr,

NeedsCompilation no

Author Zhiwei Lin [aut, cre]

Maintainer Zhiwei Lin <zhiweilin27@gmail.com>

Repository CRAN

Date/Publication 2024-01-30 00:10:10 UTC

### R topics documented:

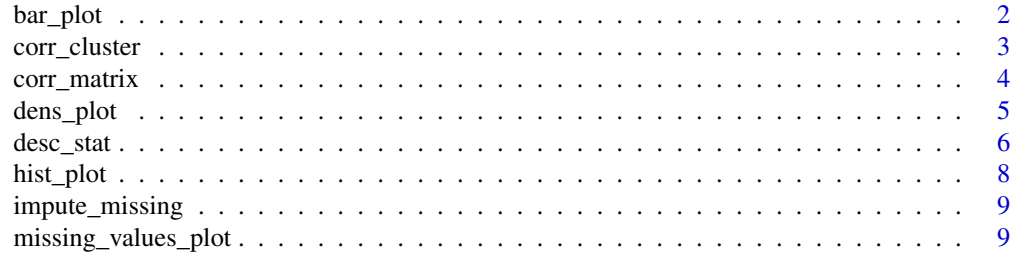

#### <span id="page-1-0"></span>2 bar\_plot

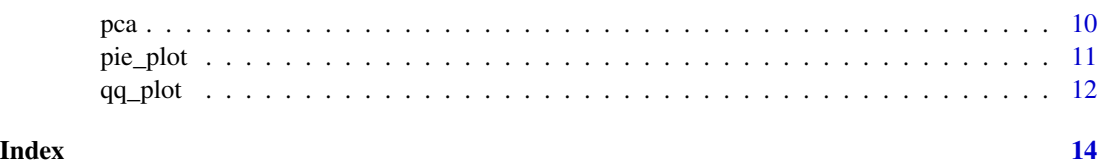

bar\_plot *Bar Plots for Categorical Variables*

#### Description

This function generates bar plots for all categorical variables in the input data frame. Bar plots offer a visual representation of the distribution of categorical variables, making it easy to understand the frequency of each category. They are particularly useful for exploring patterns, identifying dominant categories, and comparing the relative frequencies of different levels within each variable.

#### Usage

```
bar_plot(
  data,
  fill = "skyblue",
  color = "black",
 width = 0.7,
  subplot = FALSE,nrow = 2,
 margin = 0.1,
 html = FALSE
)
```
#### Arguments

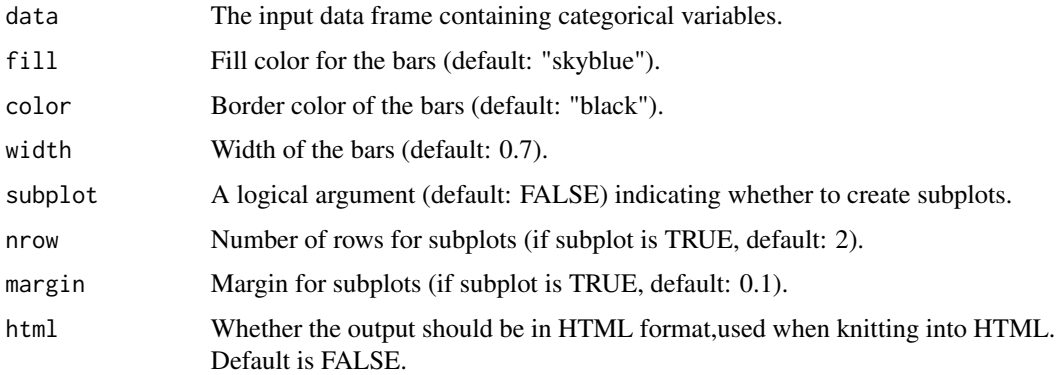

#### Value

A list of bar plots.

#### <span id="page-2-0"></span>corr\_cluster 3

#### Examples

```
data(iris)
bar_plot(iris)
```
corr\_cluster *Correlation Clustering*

#### Description

This function performs hierarchical clustering on a correlation matrix, providing insights into the relationships between variables. It generates a dendrogram visualizing the hierarchical clustering of variables based on their correlation patterns.

#### Usage

```
corr_cluster(data, type = "pearson", method = "complete", hclust_method = NULL)
```
#### Arguments

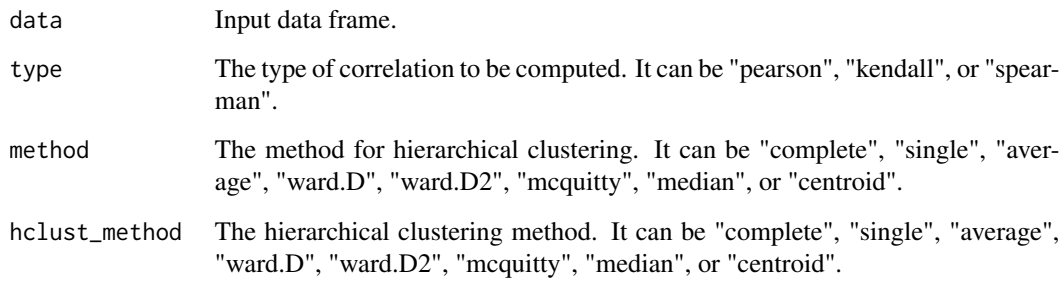

#### Value

A dendrogram visualizing the hierarchical clustering of variables based on the correlation matrix.

#### Examples

```
data(mtcars)
corr_cluster(data = mtcars, type = 'pearson', method = 'complete')
```
Column 1: Row names representing Variable 1 in the correlation test.

Column 2: Column names representing Variable 2 in the correlation test.

Column 3: The correlation coefficients quantifying the strength and direction of the relationship.

Column 4: The p-values associated with the correlations, indicating the statistical significance of the observed relationships. Lower p-values suggest stronger evidence against the null hypothesis.

The table provides valuable insights into the relationships between variables, helping to identify statistically significant correlations.

#### Usage

```
corr_matrix(
  data,
  type = "pearson",
  corr_plot = FALSE,
  sig. level = 0.01,highlight = FALSE,
  html = FALSE
)
```
#### Arguments

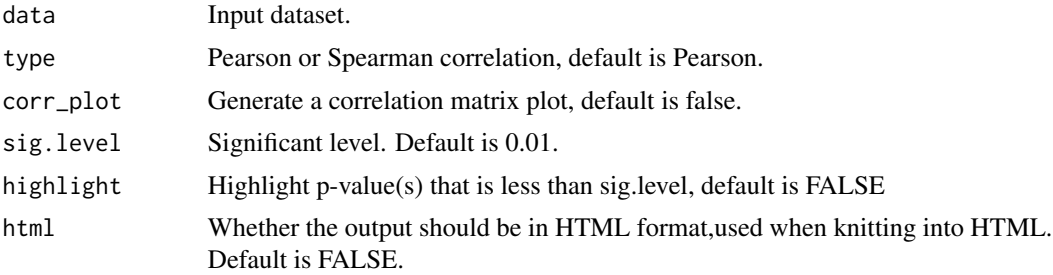

#### Value

A data frame which contains row names, column names, correlation coefficients, and p-values.

A plot of the correlation if corrplot is set to be true.

#### Examples

```
data(mtcars)
corr_matrix(mtcars, type = 'pearson')
```
<span id="page-4-0"></span>

This function generates density plots for all numerical variables in the input data frame. It offers a vivid and effective visual summary of the distribution of each numerical variable, helping in a quick understanding of their central tendency, spread, and shape.

#### Usage

```
dens_plot(
  data,
  fill = "skyblue",
  color = "black",
  alpha = 0.7,
  subplot = FALSE,
  nrow = 2,
 margin = 0.1,
 html = FALSE)
```
#### Arguments

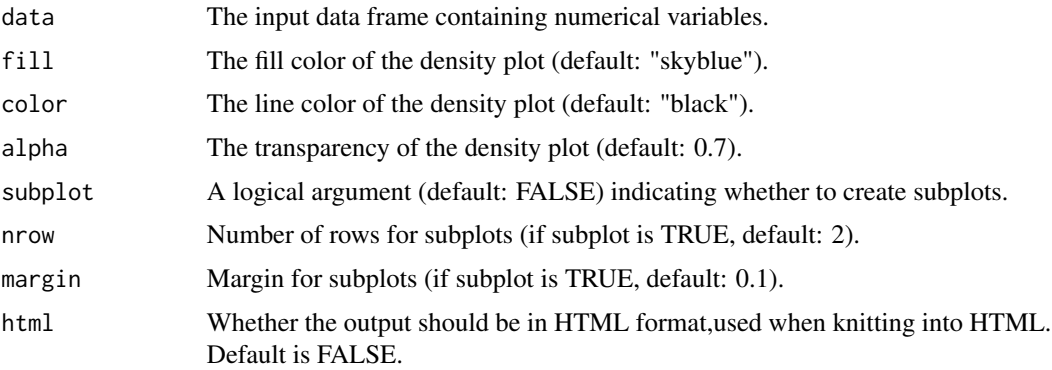

#### Value

A list of density plots.

#### Examples

data(mtcars) dens\_plot(mtcars)

<span id="page-5-0"></span>

desc\_stat() function calculates various key descriptive statistics for each variables in the provided data set. The function computes the count, number of unique values, duplicate count, number of missing values, null rate, data type, minimum value, 25th percentile, mean, median, 75th percentile, maximum value, standard deviation, kurtosis, skewness, and jarque\_pvalue for each variable.

#### Usage

```
desc_stat(
  data,
  count = TRUE,
  unique = TRUE,duplicate = TRUE,
  null = TRUE,null_rate = TRUE,
  type = TRUE,min = TRUE,p25 = TRUE,
 mean = TRUE,median = TRUE,
 p75 = TRUE,
 max = TRUE,sd = TRUE,skewness = FALSE,
  kurtosis = FALSE,
  shapiro = FALSE,
  kolmogorov = FALSE,
  anderson = FALSE,
  lilliefors = FALSE,
  jarque = FALSE
\mathcal{L}
```
#### Arguments

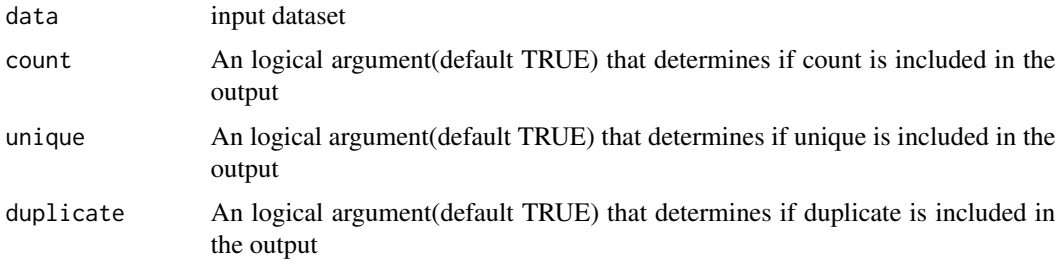

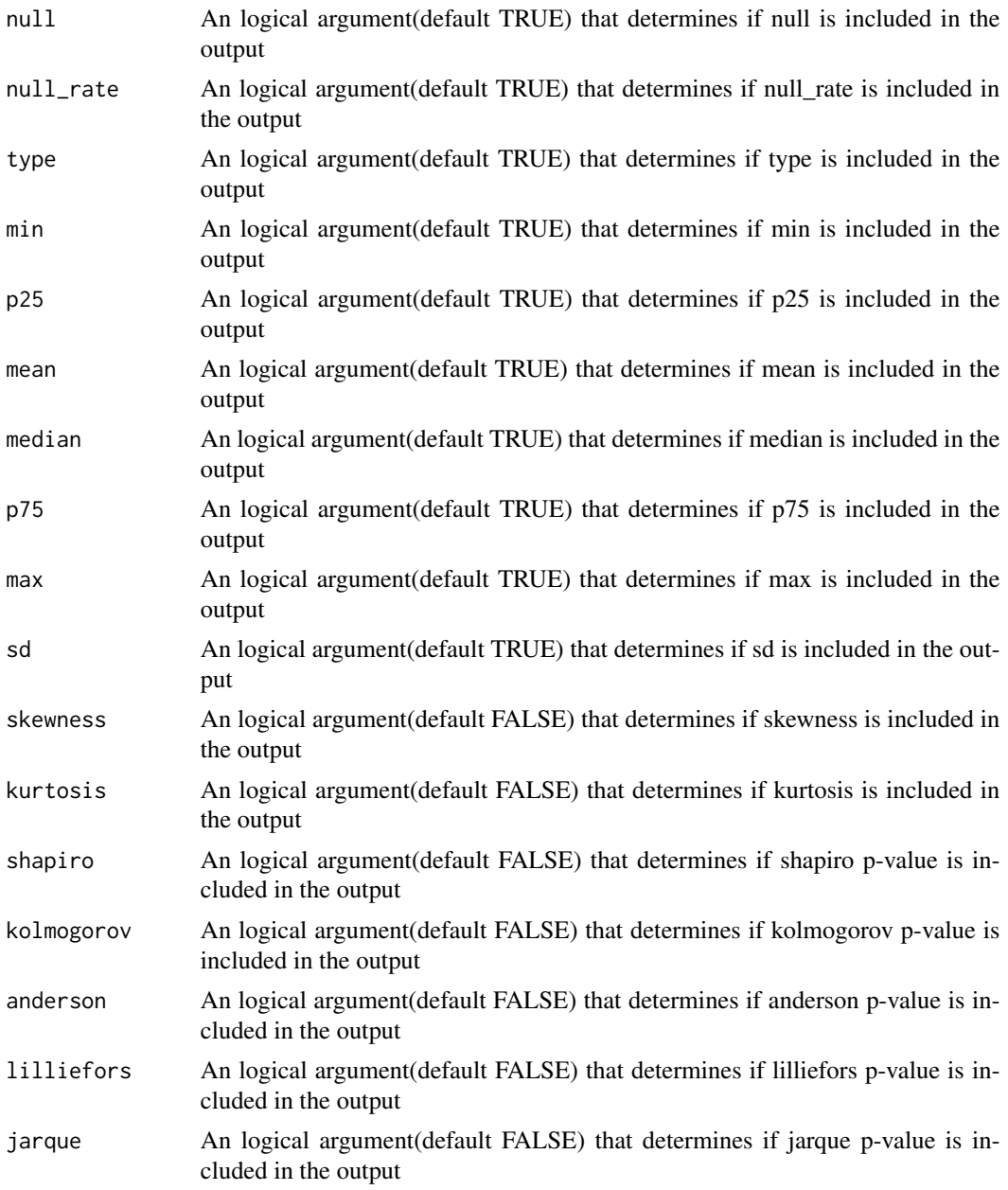

#### Value

A data frame which summarizes the characteristics of a data set

#### Examples

data(mtcars) desc\_stat(mtcars)

<span id="page-7-0"></span>

This function generates histogram plots for all numerical variables in the input data frame. It offers a vivid and effective visual summary of the distribution of each numerical variable, helping in a quick understanding of their central tendency, spread, and shape.

#### Usage

```
hist_plot(
  data,
  fill = "skyblue",
  color = "black",
  alpha = 0.7,
  subplot = FALSE,nrow = 2,
  margin = 0.1,
  html = FALSE
\mathcal{L}
```
#### Arguments

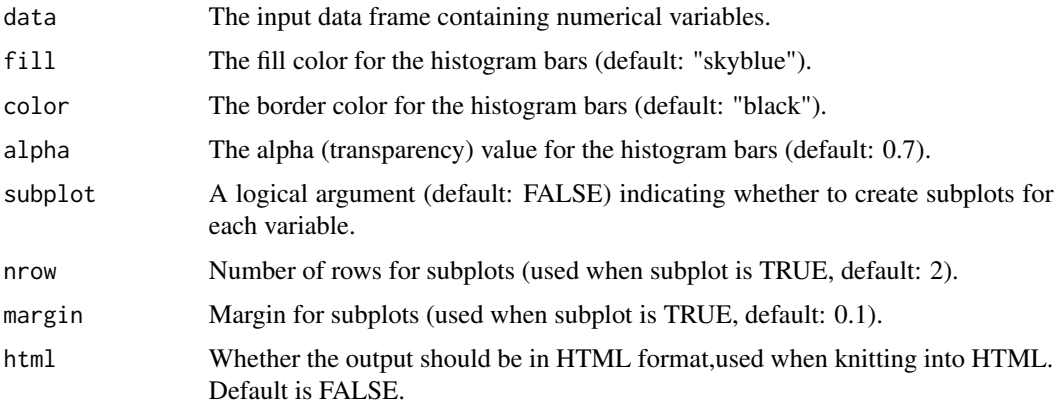

#### Value

A list of histogram plot.

#### Examples

```
hist_plot(data = mtcars, fill = "skyblue", color = "black", alpha = 0.7, subplot = FALSE)
```
<span id="page-8-0"></span>impute\_missing *Missing Value Imputation*

#### **Description**

This function performs missing value imputation in the input data using various methods. The available imputation methods are:

- "mean": Imputes missing values with the mean of the variable. - "median": Imputes missing values with the median of the variable. - "mode": Imputes missing values with the mode of the variable (for categorical data). - "locf": Imputes missing values using the Last Observation Carried Forward method. - "knn": Imputes missing values using the k-Nearest Neighbors algorithm (specify  $k$ ).

#### Usage

```
impute_missing(data, method = "mean", k = NULL)
```
#### Arguments

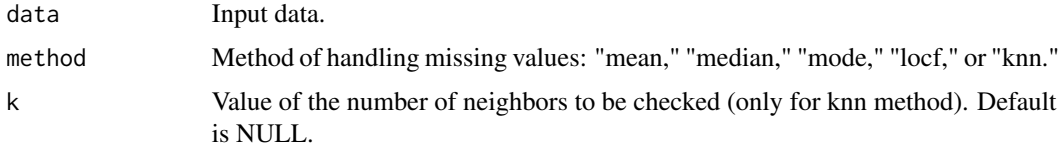

#### Value

a data frame with imputed missing values

#### Examples

```
data(airquality)
impute_missing(airquality, method='mean')
```
missing\_values\_plot *Missing Values Plot*

#### Description

This function generates plots to visualize missing values in a data frame. It includes two types of plots: - A percentage plot: Displays the percentage of missing values for each variable, allowing quick identification of variables with high missingness. - A row plot: Illustrates the distribution of missing values across rows, providing insights into patterns of missingness.

#### <span id="page-9-0"></span>Usage

missing\_values\_plot(df, percentage = TRUE, row = TRUE, html = FALSE)

#### Arguments

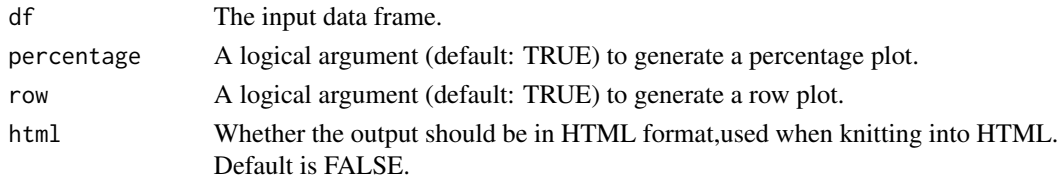

#### Value

A list of plots, including a percentage plot and/or a row plot.

#### Examples

```
data("airquality")
missing_values_plot(df = airquality, percentage = TRUE, row = TRUE)
```
pca *Principal Component Analysis (PCA)*

#### Description

This function performs Principal Component Analysis (PCA) on the input data, providing a detailed analysis of variance, eigenvalues, and eigenvectors. It offers options to generate a scree plot for visualizing variance explained by each principal component and a biplot to understand the relationship between variables and observations in reduced dimensions.

#### Usage

```
pca(
  data,
  variance_threshold = 0.9,
  center = TRUE,
  scale = FALSE,
  scree_plot = FALSE,
  biplot = FALSE,
  choices = 1:2,
  groups = NULL,
  length_scale = 1,
  scree_legend = TRUE,
  screen\_legend_pos = c(0.7, 0.5),
  html = FALSE)
```
#### <span id="page-10-0"></span>pie\_plot 11

#### Arguments

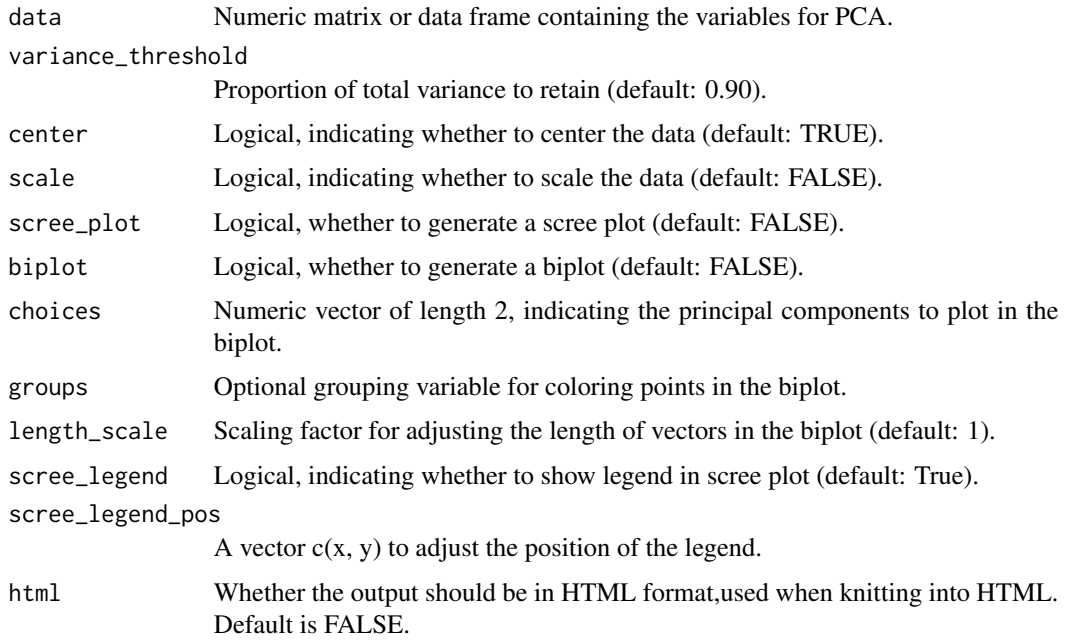

#### Value

A list containing: - summary\_table: A matrix summarizing eigenvalues and cumulative variance explained. - scree\_plot: A scree plot if scree\_plot is TRUE. - biplot: A biplot if biplot is TRUE.

#### Examples

```
data(mtcars)
pca_result <- pca(mtcars, scree_plot = TRUE, biplot = TRUE)
pca_result$summary_table
pca_result$scree_plot
pca_result$biplot
```
pie\_plot *Pie Plots for Categorical Variables*

#### Description

This function generates pie charts for categorical variables in the input data frame using plotly. Pie plots offer a visual representation of the distribution of categorical variables, making it easy to understand the frequency of each category. They are particularly useful for exploring patterns, identifying dominant categories, and comparing the relative frequencies of different levels within each variable.

#### <span id="page-11-0"></span>Usage

pie\_plot(data, html = FALSE)

#### Arguments

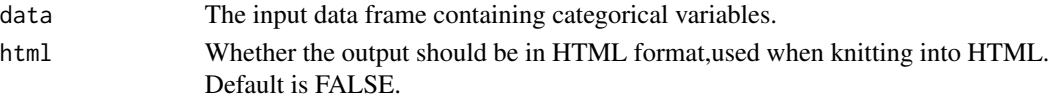

#### Value

A list of pie charts.

#### Examples

```
data(iris)
pie_plot(iris)
```
qq\_plot *QQ Plots for Numerical Variables*

#### Description

This function generates QQ plots for all numerical variables in the input data frame. QQ plots are valuable for assessing the distributional similarity between observed data and a theoretical normal distribution. It acts as a guide, revealing deviations from the expected norm, outliers, and the contours of distribution tails.

#### Usage

```
qq_plot(
  data,
  color = "skyblue",
  subplot = FALSE,
  nrow = 2,
 margin = 0.1,
 html = FALSE
)
```
#### Arguments

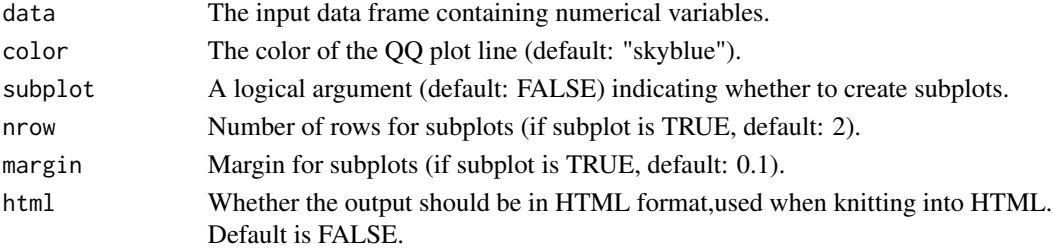

 $qq_p$ lot  $13$ 

#### Value

A list of QQ plots.

#### Examples

data(mtcars) qq\_plot(mtcars)

# <span id="page-13-0"></span>Index

bar\_plot, [2](#page-1-0) corr\_cluster, [3](#page-2-0) corr\_matrix, [4](#page-3-0) dens\_plot, [5](#page-4-0) desc\_stat, [6](#page-5-0) hist\_plot, [8](#page-7-0) impute\_missing, [9](#page-8-0) missing\_values\_plot, [9](#page-8-0) pca, [10](#page-9-0) pie\_plot, [11](#page-10-0) qq\_plot, [12](#page-11-0)